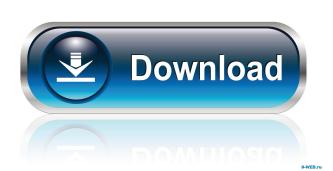

# JWlink Crack+ (LifeTime) Activation Code

JWlink Crack For Windows is the successor of GPlink. It has been designed from the ground up, to be a tool that will: a) help you generate executable files for a wide range of operating systems, c) and generate 16-, 32- and 64-bit executable files (including DLLs) for the following operating systems: Windows, Linux, BSD, OS/2, AIX and more. JWlink Torrent Download is intended to be used in two ways. The first is to edit library data, which is done by opening a library project, right-clicking and selecting "link". The second is to create new library files by using the "Generate" command. Please note that JWlink Full Crack comes with a console based "Command line" that provides you with a simple, quick and powerful way to generate multiple files. Due to the complexity of the format, the current version of JWlink Serial Key can only read object libraries that were created by GPlink. JWlink Crack Keygen is not a debugger and therefore the default debugger is GDB/GNU. For more information, please see our documentation for GDB. JWlink uses the following commands: cd [Directory] In [Target Path] [Source Path] make make debug build JWlink Output Format: JWlink supports the following output formats: COFF, OMF, ELF and AR. COFF (compact object file format) is a Microsoft file format used for Windows executables and programs that include headers and sections. JWlink supports the following OMF Linker output formats: COFF, OMF and ELF. OMF (object modules for open microframeworks) is a file format used to create Open MPI libraries and applications, but also to create libraries in the Windows 32-bit and 64-bit versions of the Java Platform. JWlink supports the following OMF Linker output formats: OMF, COFF, ELF and AR. ELF (executable and libraries format) is an archive format used for the distribution of binaries. JWlink supports the following AR Linker output formats: AR, CO

### JWlink Crack + PC/Windows

KEYMACRO Description: Key Macro – (key) A key macro is an underscore (\_) followed by a two character code number. A key macro enables you to specify an ALT key, the number of lines to place the character, and the character to place (i.e. 10E = alt + key number + character). KEYMACRO Description: Search Path The search path is a list of directories to search for files containing a particular library, object, or module. The default search path is the current directory. KEYMACRO Description: Specifying Options JWlink Serial Key provides a number of options that may be passed to the linker. The following options are supported: Alignment Option causes the linker to align the start of an object file with the start of the text segment. Note that the linker usually generates.text as the first section in a binary. The text segment is typically aligned by the linker to the start of the text segment in order to support the load address of subsequent text segments. KEYMACRO Description: Specifying a Module The module option is used to specify a module to load into the process address space. The module option may contain either a path name or an internal object name. The linker generates a system-dependent code section that refers to the specified module's code. In addition, the linker generates a data section with the specified module's code. In addition, the linker generates a data section with the specified module's code. In addition, the linker generates a data section with the specified symbol's data. KEYMACRO Description: Specifying a Custom Name The custom name option enables you to specify a custom name option requires the module path and the module name. The linker generates a system-dependent code section that refers to the specified module's code. The specified module system-dependent code section that refers to the specified module system-dependent code section that refers to the specified module system-dependent code section that refers to the specified module system.

JWlink Crack +

JWlink is a graphical editor designed to ease the linkage of libraries and objects and the creation of executable binaries. This tool can manage both static and dynamic libraries and you can use a convenient script editor to create a linkage project from a list of files you have already created. The following command line options are provided: -i A input file to use -o An output file to create (default output is the project name JWlink is the complete solution that will take care of any links that you need in your projects. Simply install JWlink and start using it. We provide JWlink for Free, as well as a Subscription Service that allows you to monitor all of your projects and watch for the updates. JWlink is an open source project and we welcome your contributions. Download Notes Download Plugin Remove Installing JWlink is a highly configurable graphical application that allows users to edit project files, manage libraries and create executable binaries. Supported languages JWlink can be used to create links for the following languages: C, C++, Objective-C, C#, Java, Pascal, Python, Free Pascal Compiler, Delphi, GNU C, C compiler, C++ compiler, C99, Borland Turbo C++, Embedded C, Embedded C++, C++, Free Pascal, Open Pascal, Pascal, Pascal, Pascal, Pascal, Pascal, Pascal, Pascal, Pascal, Pascal, Turbo Pascal, MS Visual C++, MS Visual C++, MS Visual C++, MS Visual C++, MS Visual C++, Delphi, Delphi,

# What's New in the?

JWlink is a simple GUI application developed for DOS and UNIX with the purpose of linking a set of basic objects (LIB, SYMBOLS, OBJ files) into a single executable binary, or linking a set of files into a single executable binary. The latest version of JWlink supports the generation of all these objects: - command line linking based on the link command from the Windows operating system - 16-, 32- and 64-bit binaries, with or without memory protection - shared objects (DLLs) - relocatable applications - GCC specific libraries - QNX/BL32 - ARM/Cortex JWlink also provides an easy way to edit the LINK file: - in the graphical interface - via command line. Frequently asked questions Can I link objects and relocatable applications at the same time? Yes. You can. JWlink is able to handle both types of files: you just need to enable the first format, objects, and select the relevant tool from the toolbar. If you are using the graphical interface, when you load a file, JWlink will present the information related to the executable format and the objects types. You can then choose which objects to link, and which libraries to add to the executable. I need to add a set of files to a relocatable application? Yes, you can add files to an existing link. Just select the files you wish to add, click Open, select the relevant linker and click on Add. Or, you can do it via command: JWlink,exe -C -i -o mr -lc0 -ldx -lasm -lzmq Can I link relocatable applications with real symbols? No, this type of linking is not supported. Can I link more than one object file? Yes. You can choose the object formats you wish to use, and select them from the JWlink interface. Can I create an executable directly? Yes. You can create an executable directly, by selecting the command line linking format. Objective of JWlink is to provide the ability to process library objects, generate shared objects and relocatable applications into one executable binary. Objective 05 the JWlink program. JWlink allows you to link objects and relocatable applications in

## **System Requirements:**

Total War: WARHAMMER has a recommended specification of: CPU: Intel Core i5 2100 @ 3.30GHz or AMD equivalent GPU: Nvidia GTX 760 or AMD equivalent (GeForce 8800 GT or higher recommended) RAM: 8GB Hard disk space: 30GB Windows OS: 8, 10, 2012, and 2012 R2 Internet connection: Broadband internet connection Audio: Speakers or Headphones Please note that the recommended specifications are the minimum requirements to play the game. Please refer

# Related links:

https://www.jesusnanak.com/upload/files/2022/06/cZicvjvRd6ev54HGnSpk 06 d3f3f4ef6b1905a33e2ee0883c608b42 file.pdf
https://ruijslederwaren.nl/wp-content/uploads/2022/06/hongem.pdf
https://whatchats.com/upload/files/2022/06/Ya1GlnRIDIfhjD98ncNQ 06 c2e4505aa236f1bfdcb1cce754d37a1b file.pdf
https://csermooc78next.blog/wp-content/uploads/2022/06/onilin.pdf
https://bakedenough.com/ntlite-4-43-crack-serial-number-full-torrent/
https://www.herbariovaa.org/checklists/checklist.php?clid=16315
https://lichenportal.org/cnalh/checklists/checklist.php?clid=12118
https://www.surfcentertarifa.com/product-key-finder-product-key-for-windows-latest-2022/
https://innovacioncosmetica.com/portable-gfxplorer-17-7-95-crack-free-download-final-2022/
https://www.accdfw.org/wp-content/uploads/2022/06/javaedb.pdf